## SAP ABAP table RCF S REQ ROLES AND NAMES {Assignment of Roles and Names to a Requisition}

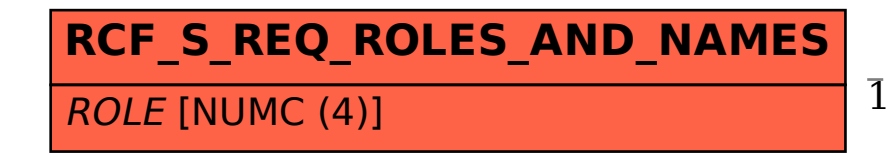

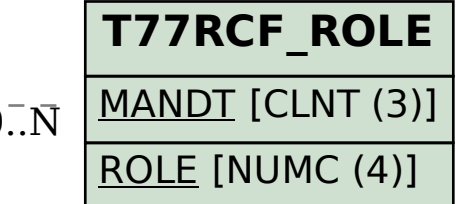

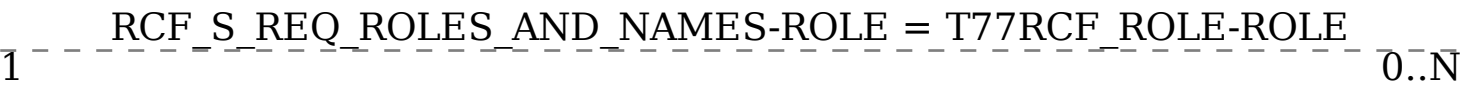